# PORTABLE GENIUS **iMac®**

# by Kate Binder and Guy Hart-Davis

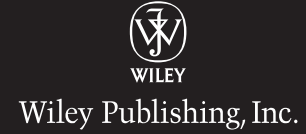

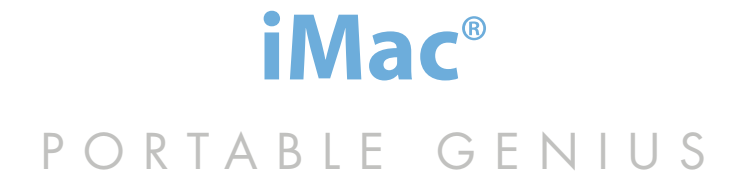

# PORTABLE GENIUS **iMac®**

# by Kate Binder and Guy Hart-Davis

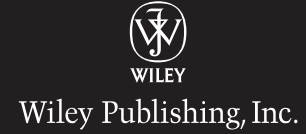

iMac® Portable Genius

Published by Wiley Publishing, Inc. 10475 Crosspoint Blvd. Indianapolis, IN 46256 <www.wiley.com>

Copyright © 2008 by Wiley Publishing, Inc., Indianapolis, Indiana

Published simultaneously in Canada

ISBN: 978-0-470-29061-3

Manufactured in the United States of America

10 9 8 7 6 5 4 3 2 1

No part of this publication may be reproduced, stored in a retrieval system or transmitted in any form or by any means, electronic, mechanical, photocopying, recording, scanning or otherwise, except as permitted under Sections 107 or 108 of the 1976 United States Copyright Act, without either the prior written permission of the Publisher, or authorization through payment of the appropriate per-copy fee to the Copyright Clearance Center, 222 Rosewood Drive, Danvers, MA 01923, (978) 750-8400, fax (978) 750-4744. Requests to the Publisher for permission should be addressed to the Legal Department, Wiley Publishing, Inc., 10475 Crosspoint Blvd., Indianapolis, IN 46256, (317) 572-3447, fax (317) 572-4355, or online at [http://www.](http://www.wiley.com/go/permissions) [wiley.com/go/permissions.](http://www.wiley.com/go/permissions)

**Limit of Liability/Disclaimer of Warranty:** The publisher and the author make no representations or warranties with respect to the accuracy or completeness of the contents of this work and specifically disclaim all warranties, including without limitation warranties of fitness for a particular purpose. No warranty may be created or extended by sales or promotional materials.The advice and strategies contained herein may not be suitable for every situation. This work is sold with the understanding that the publisher is not engaged in rendering legal, accounting, or other professional services. If professional assistance is required, the services of a competent professional person should be sought. Neither the publisher nor the author shall be liable for damages arising herefrom. The fact that an organization or Web site is referred to in this work as a citation and/or a potential source of further information does not mean that the author or the publisher endorses the information the organization of Web site may provide or recommendations it may make. Further, readers should be aware that Internet Web sites listed in this work may have changed or disappeared between when this work was written and when it is read.

For general information on our other products and services or to obtain technical support, please contact our Customer Care Department within the U.S. at (800) 762-2974, outside the U.S. at (317) 572-3993 or fax (317) 572-4002.

Wiley also publishes its books in a variety of electronic formats. Some content that appears in print may not be available in electronic books.

#### Library of Congress Control Number: 2008930828

Trademarks: Wiley and the Wiley Publishing logo are trademarks or registered trademarks of John Wiley and Sons, Inc. and/or its affiliates in the United States and/or other countries, and may not be used without written permission. iMac is a registered trademark of Apple, Inc. All other trademarks are the property of their respective owners.Wiley Publishing, Inc. is not associated with any product or vendor mentioned in this book.

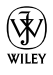

# About the Authors

#### **Kate Binder**

has been using Apple computers for more than 25 years — yes, that predates the Mac! — and is starting to feel quite old. She still enjoys messing around with Macs, though, and does so at every opportunity. It's much more entertaining than doing actual work. When she can be found working, Kate's most likely to be doing magazine and book production, creating e-books for major publishers, or writing books like this one. Books that Kate has written or co-written include *Teach Yourself Adobe Photoshop Elements 6 in 24 Hours, Easy Mac OS X Leopard, Sams Teach Yourself Adobe Photoshop CS3 in 24 Hours, Easy Adobe Photoshop Elements 4, Get Creative!: The Digital Photo Idea Book, SVG for Designers, Microsoft Office v. X for Mac Inside Out, The Complete Idiot's Guide to Mac OS X, Photoshop 6 Cookbook, PhotoImpact Solutions,* and *Sams Teach Yourself QuarkXPress 4 in 14 Days.* She lives in an old house in New Hampshire with her husband, journalist Don Fluckinger, accompanied by assorted children, dogs, cats, and (she's pretty sure) a mouse under the dryer.

#### **Guy Hart**-**Davis**

is the author of more than 40 computing books, including *Mac OS X Leopard QuickSteps*, *How to Do Everything with Your iPod & iTunes*, and *Adobe Creative Suite Keyboard Shortcuts*. He also writes about PCs, Windows, Linux, and VBA.

# **Credits**

Senior Acquisitions Editor Jody Lefevere

Senior Project Editor Cricket Krengel

Technical Editor Paul Sihvonen-Binder

Copy Editor Kim Heusel

Editorial Manager Robyn B. Siesky

Vice President & Group Executive Publisher Richard Swadley

Vice President & Publisher Barry Pruett

Business Manager Amy Knies

Senior Marketing Manager Sandy Smith

Senior Project Coordinator Kristie Rees

#### Graphics and Production Specialists

Alissa D. Ellet Nikki Gately Melanee Habig Jennifer Henry Andrea Hornberger

#### Quality Control Technicians

Laura Albert John Greenough

Proofreading Melissa D. Buddendeck

Indexing Slivoskey Indexing Service

#### Special Help Jama Carter Sarah Cisco

*To Don, because in the end it all comes down to you and me. ~ Kate*

# Acknowledgments

express how much I enjoyed working with Jody Lefevere and Cricket Krengel on this book. The sometimes-tricky process of learning about a new publisher (to me) and a new series was made as simple and smooth as possible by these two. Working with my esteemed brother Paul Sihvonen-Binder as tech editor was also amazingly smooth — can you believe it? As always, I owe a great deal to my family, friends, and dogs, all of whom got the short end of the stick while I was locked in my office writing. Finally, I wouldn't have survived writing this book simultaneously with another one, were it not for my favorite Internet radio stations: WBUR Boston (wbur.org) for when I want to hear someone else talking and RadioIO 80's New Wave (radioio.com) for when I don't. I can't

~Kate

# Contents

#### chapter 1

#### How Can I Get the Most Out of the Finder? 2

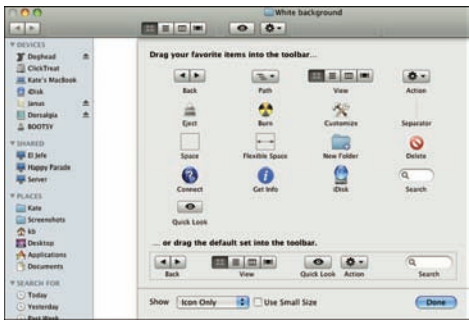

#### Using Different Window Modes 4 Choosing the most useful window

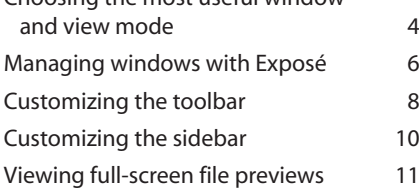

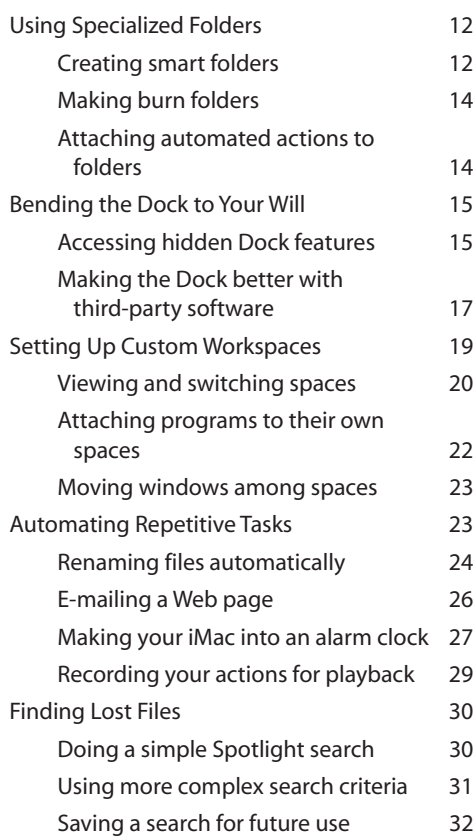

#### chapter 2

#### How Can I Set Up My iMac for Multiple Users? 34

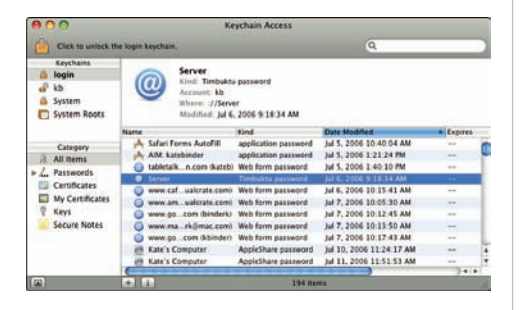

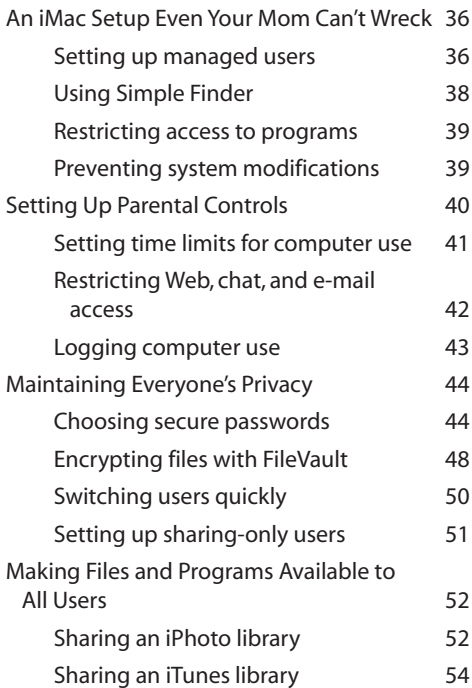

### chapter 3

#### How Do I Hook Stuff Up to the iMac? 56

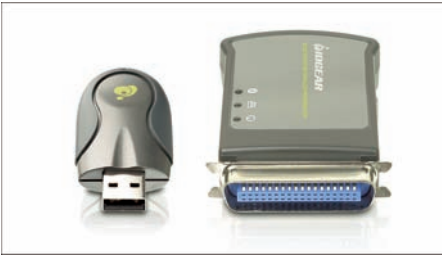

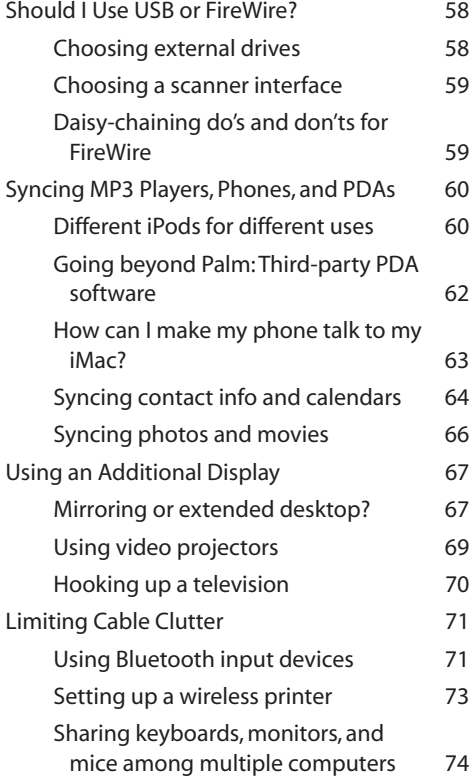

#### chapter 4

#### How Do I Set Up a Local Network? 76

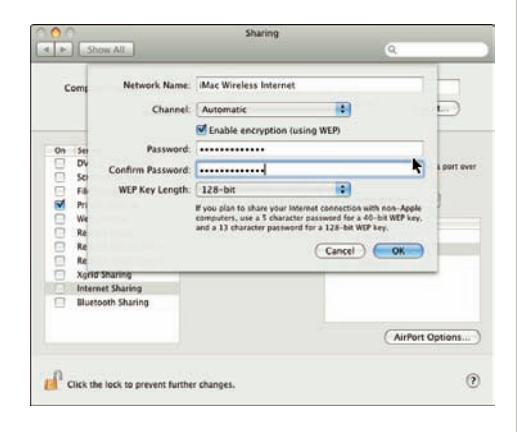

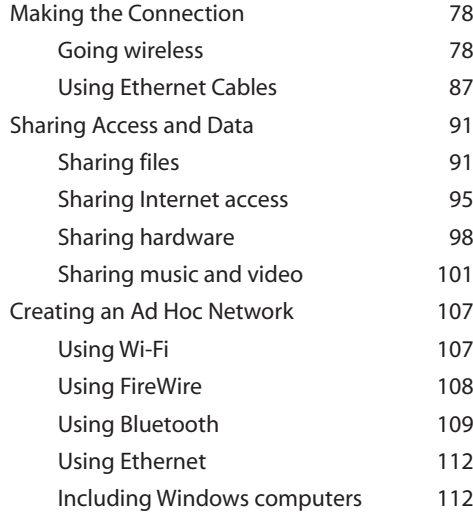

#### chapter 5

#### How Can I Use My iMac to Get Organized? 114

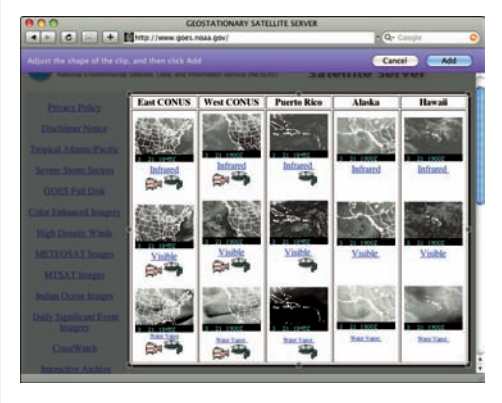

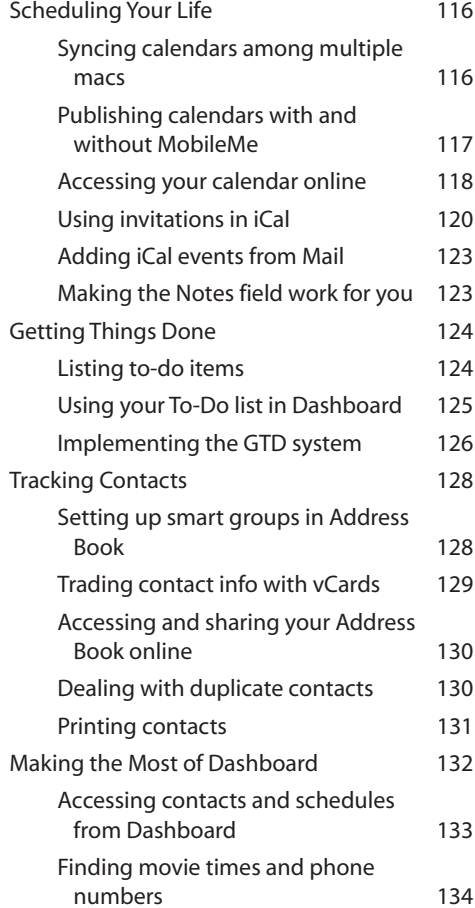

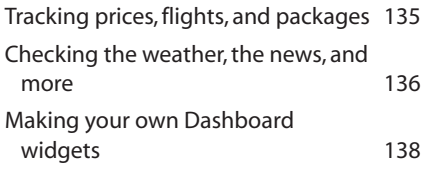

### chapter 6

#### What Can I Do with My Digital Images and Music? 140

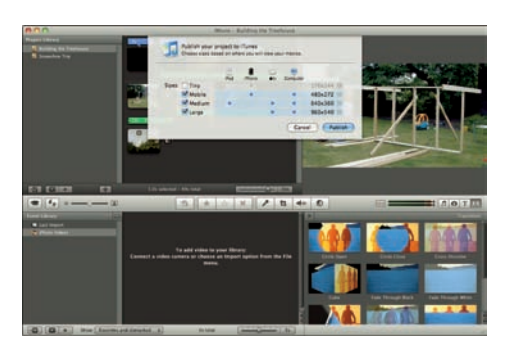

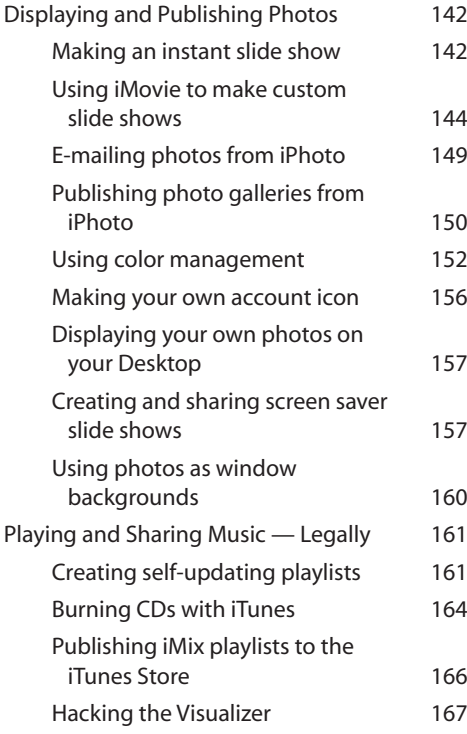

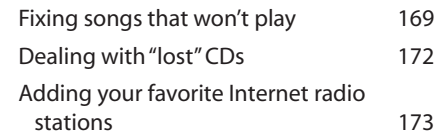

### chapter 7

#### How Can My iMac Help Me Keep in Touch? 174

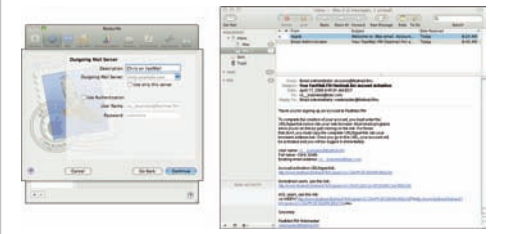

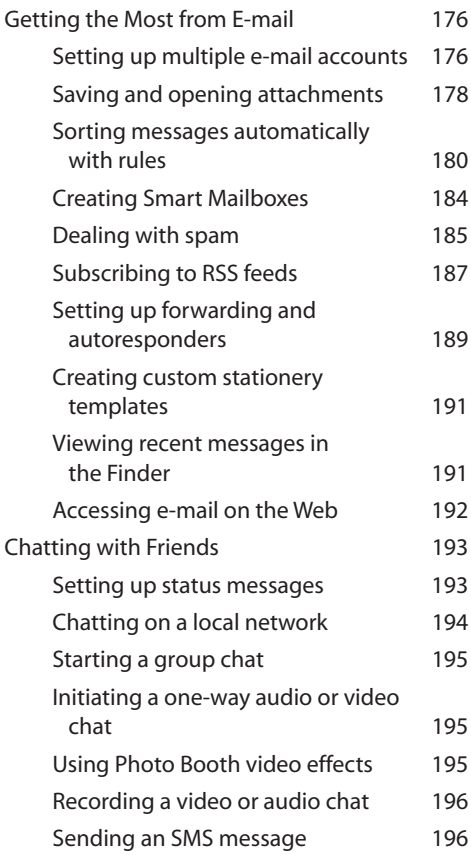